# Chapter 11 – File Processing

1

### **Outline**

- **11.1 Introduction**
- **11.2 The Data Hierarchy**
- **11.3 Files and Streams**
- **11.4 Creating a Sequential Access File**
- **11.5 Reading Data from a Sequential Access File**
- **11.6 Random Access Files**
- **11.7 Creating a Randomly Accessed File**
- **11.8 Writing Data Randomly to a Randomly Accessed File**
- **11.9 Reading Data Randomly from a Randomly Accessed File**
- **11.10 Case Study: A Transaction-Processing Program**

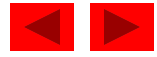

### **Objectives**

- In this chapter, you will learn:
	- To be able to create, read, write and update files.
	- To become familiar with sequential access file processing.
	- To become familiar with random-access file processing.

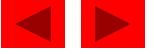

### **11.1 Introduction**

- Data files
	- Can be created, updated, and processed by C programs
	- Are used for permanent storage of large amounts of data
		- Storage of data in variables and arrays is only temporary

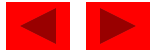

# **11.2 The Data Hierarchy**

- Data Hierarchy:
	- Bit smallest data item
		- Value of 0 or 1
	- $-$  Byte  $-$  8 bits
		- Used to store a character
			- Decimal digits, letters, and special symbols
	- Field group of characters conveying meaning
		- Example: your name
	- Record group of related fields
		- Represented by a struct or a class
		- Example: In a payroll system, a record for a particular employee that contained his/her identification number, name, address, etc.

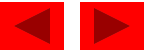

## **11.2 The Data Hierarchy**

- Data Hierarchy (continued):
	- File group of related records
		- Example: payroll file
	- Database group of related files

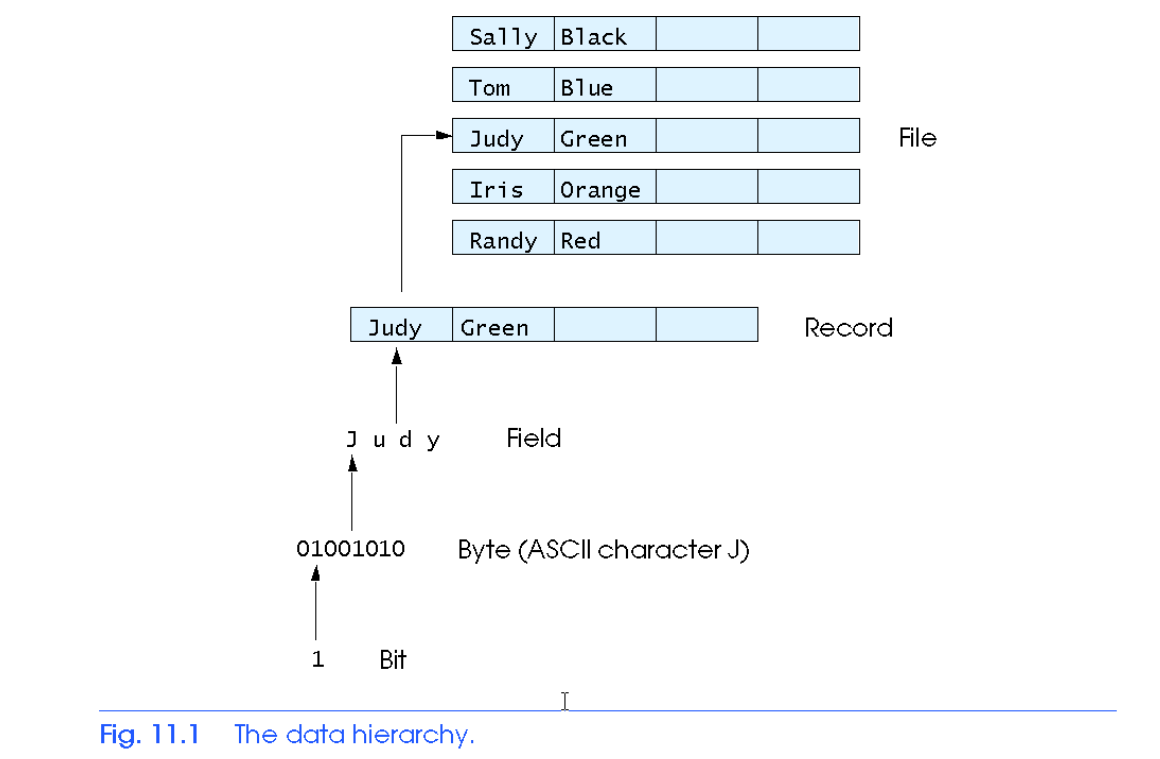

## **11.2 The Data Hierarchy**

- Data files
	- Record key
		- Identifies a record to facilitate the retrieval of specific records from a file
	- Sequential file
		- Records typically sorted by key

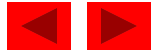

- C views each file as a sequence of bytes
	- File ends with the *end-of-file marker*
		- Or, file ends at a specified byte
- Stream created when a file is opened
	- Provide communication channel between files and programs
	- Opening a file returns a pointer to a FILE structure
		- Example file pointers:
		- stdin standard input (keyboard)
		- stdout standard output (screen)
		- stderr standard error (screen)

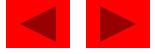

- FILE structure
	- File descriptor
		- Index into operating system array called the open file table
	- File Control Block (FCB)
		- Found in every array element, system uses it to administer the file

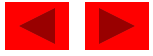

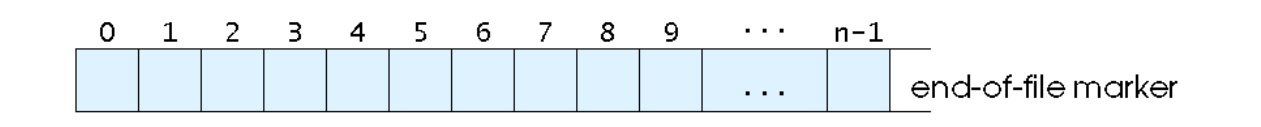

Fig. 11.2  $\degree$  C's view of a file of  $n$  bytes.

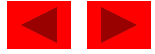

- Read/Write functions in standard library
	- fgetc
		- Reads one character from a file
		- Takes a FILE pointer as an argument
		- fgetc( stdin) equivalent to getchar()
	- fputc
		- Writes one character to a file
		- Takes a FILE pointer and a character to write as an argument
		- fputc( 'a', stdout ) equivalent to putchar ('a')
	- fgets
		- Reads a line from a file
	- fputs
		- Writes a line to a file
	- fscanf / fprintf
		- File processing equivalents of scanf and printf

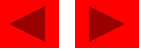

```
1 /* Fig. 11.3: fig11_03.c 
2 Create a sequential file */ 
3 #include <stdio.h> 
4 
5 int main() 
6 { 
7 int account; /* account number */ 
8 char name[ 30 ]; /* account name */ 
9 double balance; /* account balance */ 
10 
11 FILE *cfPtr; /* cfPtr = clients.dat file pointer */ 
12 
13 /* fopen opens file. Exit program if unable to create file */ 
14 if ( ( cfPtr = fopen( "clients.dat", "w" ) ) == NULL ) {
15 printf( "File could not be opened\n" ); 
16 } /* end if */ 
17 else { 
18 printf( "Enter the account, name, and balance.\n" );
19 printf( "Enter EOF to end input.\n" ); 
20 printf( "? " ); 
21 scanf( "%d%s%lf", &account, name, &balance ); 
22
```
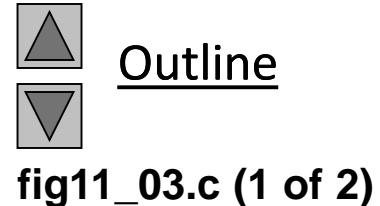

```
Outline
                                                                          fig11_03.c (2 of 2)
Program Output Enter the account, name, and balance.
Enter EOF to end input.
? 100 Jones 24.98
? 200 Doe 345.67
? 300 White 0.00
? 400 Stone -42.16
? 500 Rich 224.62
? ^Z 
23 /* write account, name and balance into file with fprintf */ 
24 while ( !feof( stdin ) ) { 
25 fprintf( cfPtr, "%d %s %.2f\n", account, name, balance ); 
26 printf( "? " ); 
27 scanf( "%d%s%lf", &account, name, &balance ); 
28 } /* end while */ 
29 
30 fclose( cfPtr ); /* fclose closes file */ 
31 } /* end else */ 
32 
33 return 0; /* indicates successful termination */ 
34 
35 } /* end main */
```
12

- C imposes no file structure
	- No notion of records in a file
	- Programmer must provide file structure
- Creating a File
	- FILE \*cfPtr;
		- Creates a FILE pointer called cfPtr
	- cfPtr = fopen("clients.dat", "w");
		- Function fopen returns a FILE pointer to file specified
		- Takes two arguments file to open and file open mode
		- If open fails, NULL returned

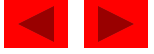

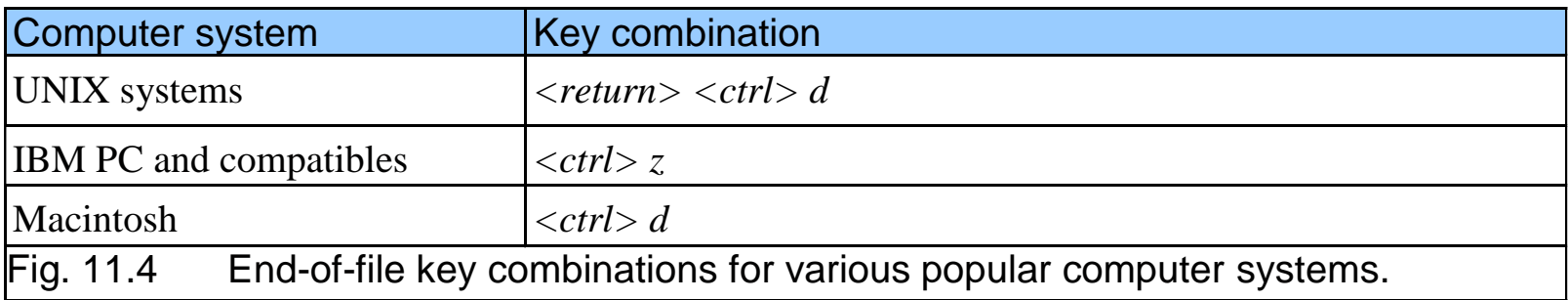

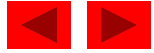

- fprintf
	- Used to print to a file
	- Like printf, except first argument is a FILE pointer (pointer to the file you want to print in)
- feof( FILE *pointer* )
	- Returns true if end-of-file indicator (no more data to process) is set for the specified file
- fclose( FILE *pointer* )
	- Closes specified file
	- Performed automatically when program ends
	- Good practice to close files explicitly
- Details
	- Programs may process no files, one file, or many files
	- Each file must have a unique name and should have its own pointer

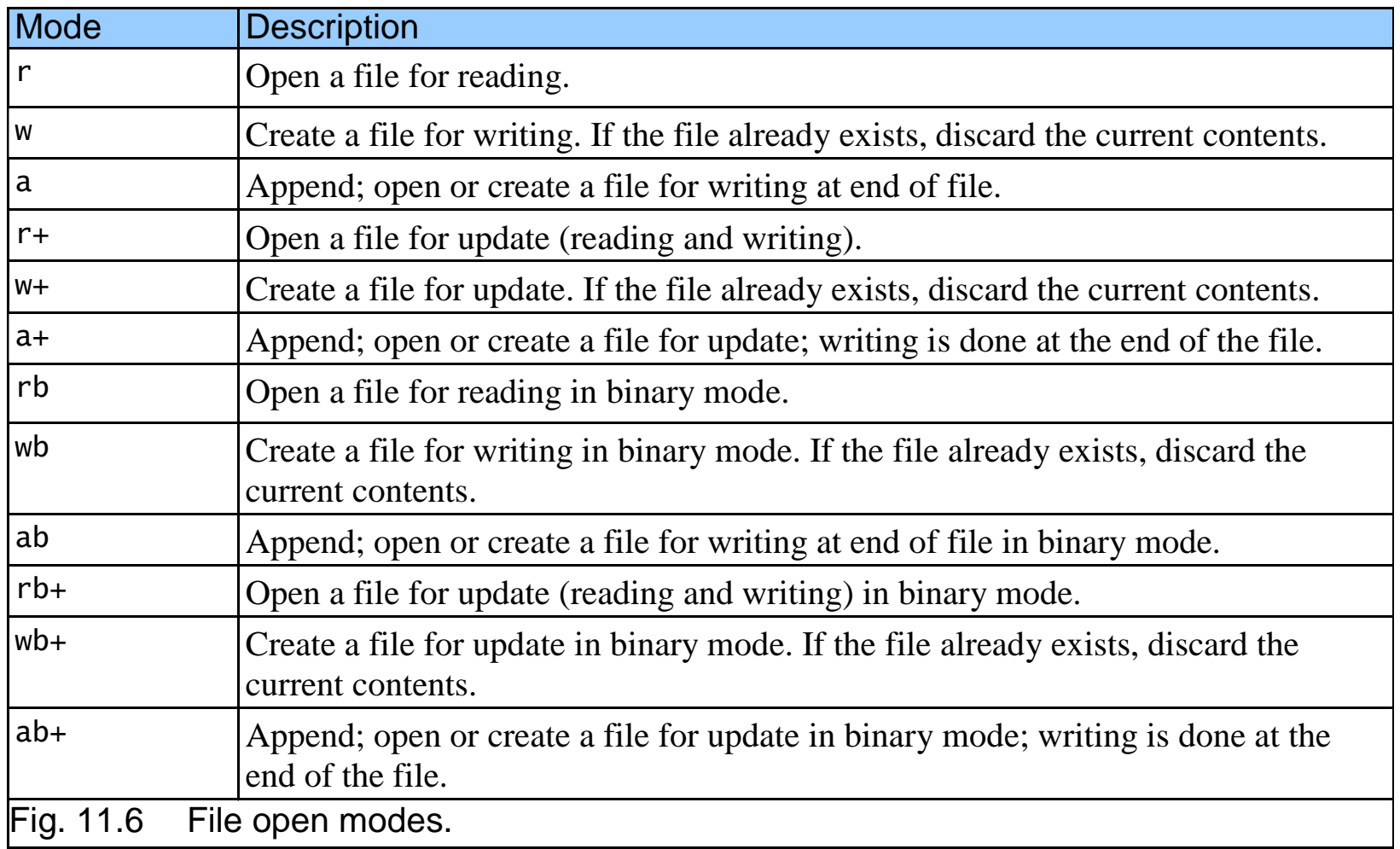

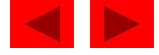

### **11.5 Reading Data from a Sequential Access File**

- Reading a sequential access file
	- Create a FILE pointer, link it to the file to read cfPtr = fopen( "clients.dat", "r" );
	- Use fscanf to read from the file
		- Like scanf, except first argument is a FILE pointer fscanf( cfPtr, "%d%s%f", &accounnt, name, &balance );
	- Data read from beginning to end
	- File position pointer
		- Indicates number of next byte to be read / written
		- Not really a pointer, but an integer value (specifies byte location)
		- Also called byte offset
	- rewind( cfPtr )

© Copyright 1992–2004 by Deitel & Associates, Inc. and Pearson Education Inc. All Rights Reserved. • Repositions file position pointer to beginning of file (byte 0)

```
1 /* Fig. 11.7: fig11_07.c 
2 Reading and printing a sequential file */ 
3 #include <stdio.h> 
4 
5 int main() 
6 { 
7 int account; /* account number */ 
8 char name[ 30 ]; /* account name */ 
9 double balance; /* account balance */ 
10 
11 FILE *cfPtr; /* cfPtr = clients.dat file pointer */ 
12 
13 /* fopen opens file; exits program if file cannot be opened */ 
14 if ( ( cfPtr = fopen( "clients.dat", "r" ) ) == NULL ) { 
15 printf( "File could not be opened\n" ); 
16 } /* end if */ 
17 else { /* read account, name and balance from file */ 
18 printf( "%-10s%-13s%s\n", "Account", "Name", "Balance" ); 
19 fscanf( cfPtr, "%d%s%lf", &account, name, &balance ); 
20 
21 /* while not end of file */ 
22 while ( !feof( cfPtr ) ) { 
23 printf( "%-10d%-13s%7.2f\n", account, name, balance ); 
24 fscanf( cfPtr, "%d%s%lf", &account, name, &balance ); 
25 } /* end while */ 
26
```
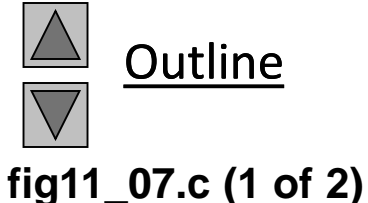

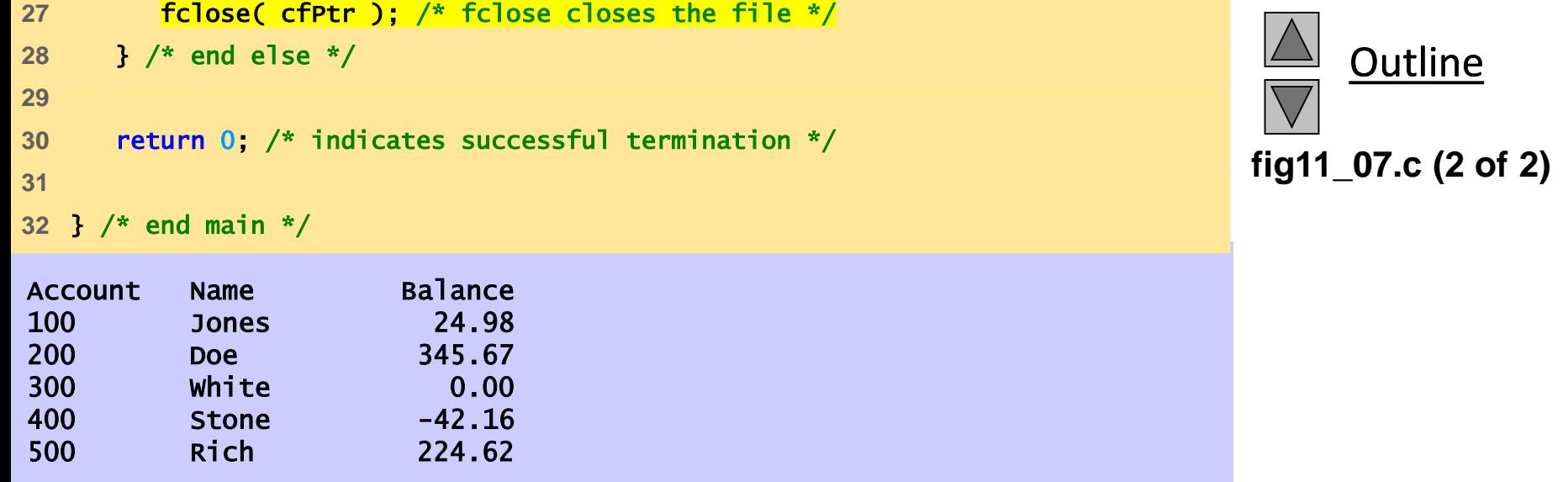

19

```
1 /* Fig. 11.8: fig11_08.c 
2 Credit inquiry program */ 
3 #include <stdio.h> 
4 
5 /* function main begins program execution */ 
6 int main() 
7 { 
8 int request; /* request number */ 
9 int account; /* account number */ 
10 double balance; /* account balance */ 
11 char name[ 30 ]; /* account name */ 
12 FILE *cfPtr; /* clients.dat file pointer */ 
13 
14 /* fopen opens the file; exits program if file cannot be opened */ 
15 if ( ( \text{cfPtr} = \text{fopen}(\text{``clients.dat''}, \text{``r''}) ) == NULL ) {
16 printf( "File could not be opened\n" ); 
17 } /* end if */ 
18 else { 
19 
20 /* display request options */ 
21 printf( "Enter request\n" 
22 " 1 - List accounts with zero balances\n" 
23 " 2 - List accounts with credit balances\n" 
24 " 3 - List accounts with debit balances\n" 
25 " 4 - End of run\n? " );
```
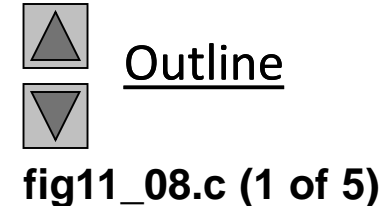

```
26 scanf( "%d", &request ); 
27 
28 /* process user's request */ 
29 while ( request != 4 ) { 
30 
31 /* read account, name and balance from file */ 
32 fscanf( cfPtr, "%d%s%lf", &account, name, &balance ); 
33 
34 switch ( request ) { 
35 
36 case 1: 
37 printf( "\nAccounts with zero balances:\n" ); 
38 
39 /* read file contents (until eof) */ 
40 while ( !feof( cfPtr ) ) { 
41 
42 if ( balance == 0 ) { 
43 printf( "%-10d%-13s%7.2f\n", 
44 account, name, balance ); 
45 } /* end if */ 
46 
47 /* read account, name and balance from file */ 
48 fscanf( cfPtr, "%d%s%lf", 
49 &account, name, &balance ); 
50 } /* end while */ 
51
```
**Outline fig11\_08.c (2 of 5)** 
```
52 break; 
53 
54 case 2: 
55 printf( "\nAccounts with credit balances:\n" ); 
56 
57 /* read file contents (until eof) */ 
58 while ( !feof( cfPtr ) ) { 
59 
60 if ( balance < 0 ) { 
61 printf( "%-10d%-13s%7.2f\n", 
62 account, name, balance ); 
63 } /* end if */ 
64 
65 /* read account, name and balance from file */ 
66 fscanf( cfPtr, "%d%s%lf", 
67 b 67 b 67 c 67 c 67 c 67 c 67 c 67 c 67 c 6 c 6 c 6 c 6 c 6 c 6 c 6 c 6 c 6 c 6 c 6 c 6 c 6 c 6 c 6 c 6 c 6 c 6 
68 } /* end while */ 
69 
70 break; 
71 
72 case 3: 
73 printf( "\nAccounts with debit balances:\n" ); 
74
```
**Outline fig11\_08.c (3 of 5)** 
```
75 /* read file contents (until eof) */ 
76 while ( !feof( cfPtr ) ) { 
77 
78 if ( balance > 0 ) { 
79 printf( "%-10d%-13s%7.2f\n", 
80 account, name, balance ); 
81 } /* end if */ 
82 
83 /* read account, name and balance from file */ 
84 fscanf( cfPtr, "%d%s%lf", 
85 &account, name, &balance ); 
86 } /* end while */ 
87 
88 break; 
89 
90 } /* end switch */ 
91 
92 rewind( cfPtr ); /* return cfPtr to beginning of file */
93 
94 printf( "\n? " ); 
95 scanf( "%d", &request ); 
96 } /* end while */ 
97
```
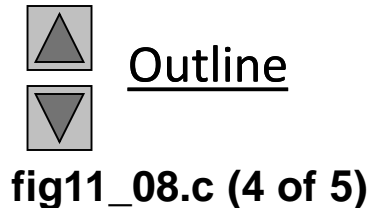

```
98 printf( "End of run.\n" );
99 fclose( cfPtr ); /* fclose closes the file */ 
100 } /* end else */ 
101 
102 return 0; /* indicates successful termination */ 
103 
104 } /* end main */
```
#### **Enter request**

- **1 - List accounts with zero balances 2 - List accounts with credit balances 3 - List accounts with debit balances 4 - End of run ? 1**
- **Accounts with zero balances: 300 White 0.00**

#### **? 2**

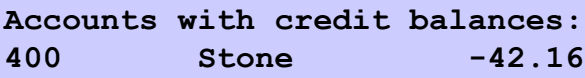

#### **? 3**

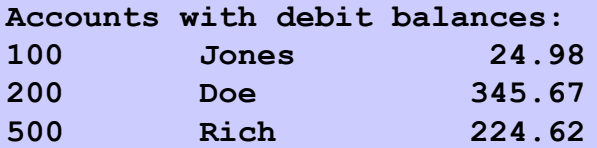

#### **? 4**

```
End of run.
```
© Copyright 1992–2004 by Deitel & Associates, Inc. and Pearson Education Inc. All Rights Reserved.

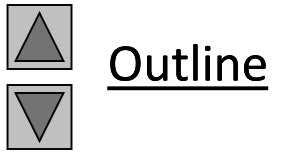

**fig11\_08.c (5 of 5)**

### **Program Output**

### **11.5 Reading Data from a Sequential Access File**

- Sequential access file
	- Cannot be modified without the risk of destroying other data
	- Fields can vary in size
		- Different representation in files and screen than internal representation
		- 1, 34, -890 are all ints, but have different sizes on disk

300 White 0.00 400 Jones 32.87 (old data in file)

If we want to change White's name to Worthington,

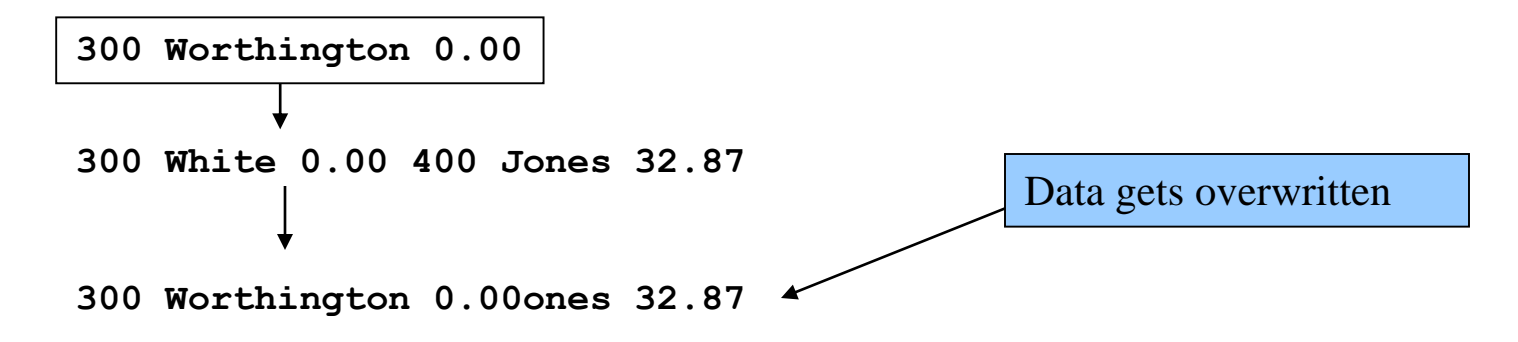

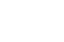

### **11.6 Random-Access Files**

- Random access files
	- Access individual records without searching through other records
	- Instant access to records in a file
	- Data can be inserted without destroying other data
	- Data previously stored can be updated or deleted without overwriting
- Implemented using fixed length records
	- Sequential files do not have fixed length records

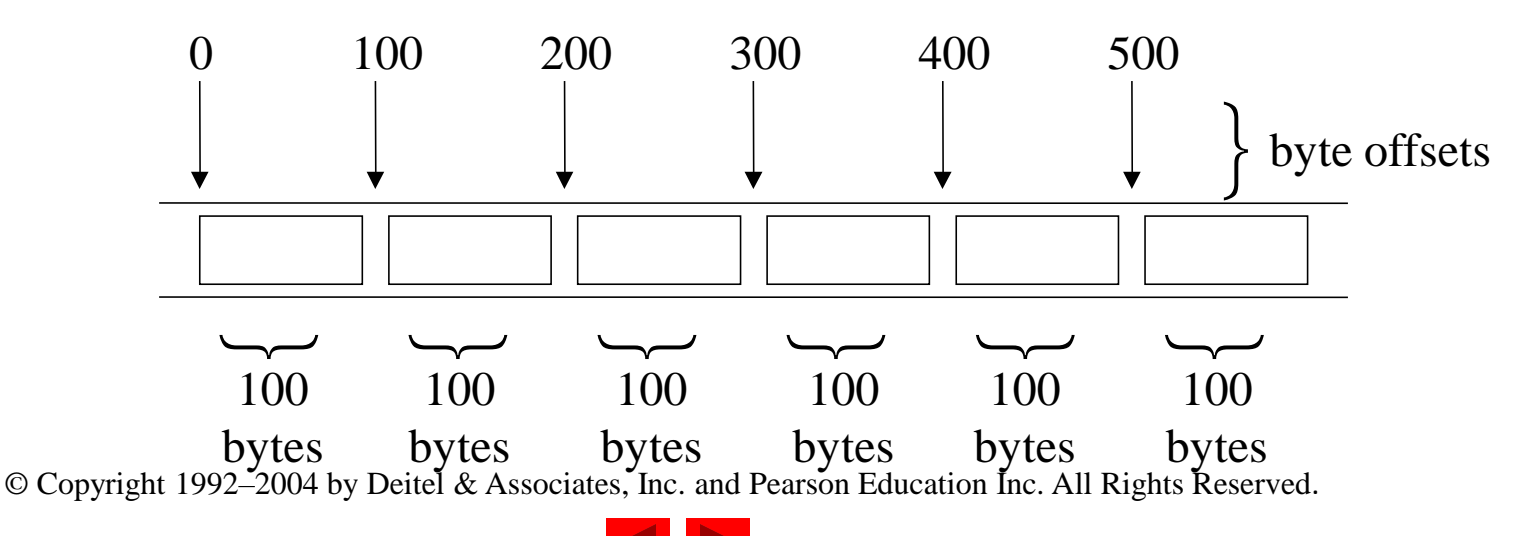

### **11.7 Creating a Randomly Accessed File**

- Data in random access files
	- Unformatted (stored as "raw bytes")
		- All data of the same type (**int**s, for example) uses the same amount of memory
		- All records of the same type have a fixed length
		- Data not human readable

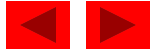

# **11.7 Creating a Randomly Accessed File**

- Unformatted I/O functions
	- fwrite
		- Transfer bytes from a location in memory to a file
	- fread
		- Transfer bytes from a file to a location in memory
	- Example:

fwrite( &number, sizeof( int ), 1, myPtr );

- & number Location to transfer bytes from
- sizeof (int) Number of bytes to transfer
- $1$  For arrays, number of elements to transfer
	- In this case, "one element" of an array is being transferred
- myPtr File to transfer to or from

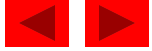

### **11.7 Creating a Randomly Accessed File**

- Writing structs
	- fwrite( &myObject, sizeof (struct myStruct), 1, myPtr );
	- sizeof returns size in bytes of object in parentheses
- To write several array elements
	- Pointer to array as first argument
	- Number of elements to write as third argument

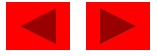

```
1 /* Fig. 11.11: fig11_11.c 
2 Creating a randomly accessed file sequentially */ 
3 #include <stdio.h> 
4 
5 /* clientData structure definition */ 
6 struct clientData { 
7 int acctNum; /* account number */ 
8 char lastName [ 15 ]; /* account last name */
9 char firstName[ 10 ]; /* account first name */
10 double balance; /* account balance */ 
11 }; /* end structure clientData */ 
12 
13 int main() 
14 { 
15 int i; /* counter */ 
16 
17 /* create clientData with no information */ 
18 Struct clientData blankClient = { 0, "", "", 0.0 };
19 
20 FILE *cfPtr; /* credit.dat file pointer */ 
21 
22 /* fopen opens the file; exits if file cannot be opened */ 
23 if ( c cfptr = fopen( "credit.dat", "wb" ) ) == NULL ) {
24 printf( "File could not be opened.\n" ); 
25 } /* end if */
```
![](_page_29_Picture_1.jpeg)

```
fig11_11.c (1 of 2)
```

```
Outline
                                                                          fig11_11.c (2 of 2)
26 else { 
27 
28 /* output 100 blank records to file */ 
29 for ( i = 1; i <= 100; i++ ) { 
30 fwrite( &blankClient, sizeof( struct clientData ), 1, cfPtr ); 
31 } /* end for */ 
32 
33 fclose ( cfPtr ); /* fclose closes the file */ 
34 } /* end else */ 
35 
36 return 0; /* indicates successful termination */ 
37 
38 } /* end main */
```
### **11.8 Writing Data Randomly to a Randomly Accessed File**

- fseek
	- Sets file position pointer to a specific position
	- fseek( *pointer, offset, symbolic\_constant* );
		- *pointer* pointer to file
		- *offset* file position pointer (0 is first location)
		- *symbolic\_constant* specifies where in file we are reading from
		- SEEK\_SET seek starts at beginning of file
		- SEEK\_CUR seek starts at current location in file
		- SEEK END seek starts at end of file

![](_page_31_Picture_11.jpeg)

```
1 /* Fig. 11.12: fig11_12.c 
2 Writing to a random access file */ 
3 #include <stdio.h> 
4 
5 /* clientData structure definition */ 
6 struct clientData { 
7 int acctNum; /* account number */ 
8 char lastName [15 ]; /* account last name */
9 char firstName [ 10 ]; /* account first name */
10 double balance; /* account balance */ 
11 }; /* end structure clientData */ 
12 
13 int main() 
14 { 
15 FILE *cfPtr; /* credit.dat file pointer */ 
16 
17 /* create clientData with no information */ 
18 struct clientData client = { 0, "", "", 0.0 }; 
19 
20 /* fopen opens the file; exits if file cannot be opened */ 
21 if ( ( cfPtr = fopen( "credit.dat", "rb+" ) ) == NULL ) { 
22 printf( "File could not be opened.\n" ); 
23 } /* end if */ 
24 else { 
25
```
**Outline fig11\_12.c (1 of 3)**

```
26 /* require user to specify account number */ 
27 printf( "Enter account number" 
28 " ( 1 to 100, 0 to end input )\n? " ); 
29 scanf( "%d", &client.acctNum ); 
30 
31 /* user enters information, which is copied into file */ 
32 while ( client.acctNum != 0 ) { 
33 
34 /* user enters last name, first name and balance */ 
35 printf( "Enter lastname, firstname, balance\n? " ); 
36 
37 /* set record lastName, firstName and balance value */ 
38 fscanf( stdin, "%s%s%lf", client.lastName, 
39 client.firstName, &client.balance ); 
40 
41 /* seek position in file of user-specified record */ 
42 fseek( cfPtr, ( client.acctNum - 1 ) * 
43 sizeof( struct clientData ), SEEK_SET ); 
44 
45 /* write user-specified information in file */ 
46 fwrite( &client, sizeof( struct clientData ), 1, cfPtr ); 
47 
48 /* enable user to specify another account number */ 
49 printf( "Enter account number\n? " ); 
50 scanf( "%d", &client.acctNum );
```
**Outline** 

**fig11\_12.c (2 of 3)**

```
52 
53 fclose( cfPtr ); /* fclose closes the file */ 
54 } /* end else */ 
55 
56 return 0; /* indicates successful termination */ 
57 
58 } /* end main */
```

```
Program Output Enter account number ( 1 to 100, 0 to end input )
? 37
Enter lastname, firstname, balance
? Barker Doug 0.00
Enter account number
? 29
Enter lastname, firstname, balance
? Brown Nancy -24.54
Enter account number
? 96
Enter lastname, firstname, balance
? Stone Sam 34.98
Enter account number
? 88
Enter lastname, firstname, balance
? Smith Dave 258.34
Enter account number
? 33
Enter lastname, firstname, balance
? Dunn Stacey 314.33
Enter account number
31 comparison of the Set of the Set of Allentary<br>
52 f Close( cfPtr ); /*<br>
54 comparison of the Set of Allentary<br>
55 comparison of the Set of Allentary Close (11 · 137<br>
57 <b>Enter account number (12 · 37<br>
57 Enter
```
**Outline fig11\_12.c (3 of 3)** 35

### **11.8 Writing Data Randomly to a Randomly Accessed File**

![](_page_35_Figure_1.jpeg)

Fig. 11.14 The file position pointer indicating an offset of 5 bytes from the beginning of the file.

![](_page_35_Picture_4.jpeg)

### **11.9 Reading Data Randomly from a Randomly Accessed File**

- fread
	- Reads a specified number of bytes from a file into memory fread( &client, sizeof (struct clientData), 1, myPtr );
	- Can read several fixed-size array elements
		- Provide pointer to array
		- Indicate number of elements to read
	- To read multiple elements, specify in third argument

![](_page_36_Picture_8.jpeg)

```
1 /* Fig. 11.15: fig11_15.c 
2 Reading a random access file sequentially */ 
3 #include <stdio.h> 
4 
5 /* clientData structure definition */ 
6 struct clientData { 
7 int acctNum; /* account number */ 
8 char lastName[ 15 ]; /* account last name */
9 char firstName[ 10 ]; /* account first name */ 
10 double balance; /* account balance */ 
11 }; /* end structure clientData */ 
12 
13 int main() 
14 { 
15 FILE *cfPtr; /* credit.dat file pointer */ 
16 
17 /* create clientData with no information */ 
18 struct clientData client = { 0, "", "", 0.0 }; 
19 
20 /* fopen opens the file; exits if file cannot be opened */ 
21 if ( ( cfPtr = fopen( "credit.dat", "rb" ) ) == NULL ) { 
22 printf( "File could not be opened.\n" ); 
23 } /* end if */
```
![](_page_37_Picture_1.jpeg)

```
24 else { 
25 printf( "%-6s%-16s%-11s%10s\n", "Acct", "Last Name", 
26 "First Name", "Balance" ); 
27 
28 /* read all records from file (until eof) */ 
29 while ( !feof( cfPtr ) ) { 
30 fread( &client, sizeof( struct clientData ), 1, cfPtr ); 
31 
32 /* display record */ 
33 if ( client.acctNum != 0 ) { 
34 printf( "%-6d%-16s%-11s%10.2f\n", 
35 client.acctNum, client.lastName, 
36 client.firstName, client.balance ); 
37 } /* end if */ 
38 
39 } /* end while */ 
40 
41 fclose( cfPtr ); /* fclose closes the file */ 
42 } /* end else */ 
43 
44 return 0; /* indicates successful termination */ 
45 
46 } /* end main */
```
![](_page_38_Picture_1.jpeg)

![](_page_39_Picture_35.jpeg)

![](_page_39_Picture_1.jpeg)

**Program Output**

### **11.10 Case Study: A Transaction Processing Program**

- This program
	- Demonstrates using random access files to achieve instant access processing of a bank's account information
- We will
	- Update existing accounts
	- Add new accounts
	- Delete accounts
	- Store a formatted listing of all accounts in a text file

![](_page_40_Picture_9.jpeg)

```
1 /* Fig. 11.16: fig11_16.c 
2 This program reads a random access file sequentially, updates data 
3 already written to the file, creates new data to be placed in the 
4 file, and deletes data previously in the file. */ 
5 #include <stdio.h> 
6 
7 /* clientData structure definition */ 
8 struct clientData { 
9 int acctNum; /* account number */ 
10 char lastName[ 15 ]; /* account last name */ 
11 char firstName[ 10 ]; /* account first name */ 
12 double balance; /* account balance */ 
13 }; /* end structure clientData */ 
14 
15 /* prototypes */ 
16 int enterChoice( void ); 
17 void textFile( FILE *readPtr ); 
18 void updateRecord( FILE *fPtr ); 
19 void newRecord( FILE *fPtr ); 
20 void deleteRecord( FILE *fPtr ); 
21 
22 int main() 
23 { 
24 FILE *cfPtr; /* credit.dat file pointer */ 
25 int choice; /* user's choice */ 
26
```
![](_page_41_Picture_1.jpeg)

```
27 /* fopen opens the file; exits if file cannot be opened */ 
28 if ( C cfPtr = fopen( "credit.dat", "rb+" ) ) == NULL ) {
29 printf( "File could not be opened.\n" ); 
30 } /* end if */ 
31 else { 
32 
33 /* enable user to specify action */ 
34 while ( ( choice = enterChoice() ) != 5 ) { 
35 
36 switch ( choice ) { 
37 
38 /* create text file from record file */ 
39 case 1: 
40 textFile( cfPtr ); 
41 break; 
42 
43 /* update record */ 
44 case 2: 
45 updateRecord( cfPtr ); 
46 break; 
47
```
![](_page_42_Picture_1.jpeg)

```
48 /* create record */ 
49 case 3: 
50 newRecord( cfPtr ); 
51 break; 
52 
53 /* delete existing record */ 
54 case 4: 
55 deleteRecord( cfPtr ); 
56 break; 
57 
58 /* display message if user does not select valid choice */ 
59 default: 
60 printf( "Incorrect choice\n" ); 
61 break; 
62 
63 } /* end switch */ 
64 
65 } /* end while */ 
66 
67 fclose( cfPtr ); /* fclose closes the file */ 
68 } /* end else */ 
69 
70 return 0; /* indicates successful termination */ 
71 
72 } /* end main */ 
73
```
**Outline** 

**fig11\_16.c (3 of 11)**

```
74 /* create formatted text file for printing */ 
75 void textFile( FILE *readPtr ) 
76 { 
77 FILE *writePtr; /* accounts.txt file pointer */ 
78 
79 /* create clientData with no information */ 
80 struct clientData client = { 0, "", "", 0.0 }; 
81 
82 /* fopen opens the file; exits if file cannot be opened */ 
83 if ( ( writePtr = fopen( "accounts.txt", "w'' ) ) == NULL ) {
84 printf( "File could not be opened.\n" ); 
85 } /* end if */ 
86 else { 
87 rewind( readPtr ); /* sets pointer to beginning of record file */ 
88 fprintf( writePtr, "%-6s%-16s%-11s%10s\n", 
89 "Acct", "Last Name", "First Name","Balance" ); 
90 
91 /* copy all records from record file into text file */ 
92 while ( !feof( readPtr ) ) { 
93 fread( &client, sizeof( struct clientData ), 1, readPtr );
94
```
![](_page_44_Picture_1.jpeg)

```
95 /* write single record to text file */ 
96 if ( client.acctNum != 0 ) { 
97 fprintf( writePtr, "%-6d%-16s%-11s%10.2f\n", 
98 client.acctNum, client.lastName, 
99 client.firstName, client.balance ); 
100 } /* end if */ 
101 
102 } /* end while */ 
103 
104 fclose( writePtr ); /* fclose closes the file */ 
105 } /* end else */ 
106 
107 } /* end function textFile */ 
108 
109 /* update balance in record */ 
110 void updateRecord( FILE *fPtr )
111 { 
112 int account; /* account number */ 
113 double transaction; /* account transaction */ 
114 
115 /* create clientData with no information */ 
116 struct clientData client = { 0, "", "", 0.0 }; 
117
```
![](_page_45_Picture_1.jpeg)

```
118 /* obtain number of account to update */ 
119 printf( "Enter account to update ( 1 - 100 ): " ); 
120 scanf( "%d", &account ); 
121 
122 /* move file pointer to correct record in file */ 
123 fseek( fPtr, ( account - 1 ) * sizeof( struct clientData ), 
124 SEEK_SET );
125 
126 /* read record from file */ 
127 fread( &client, sizeof( struct clientData ), 1, fPtr ); 
128 
129 /* display error if account does not exist */ 
130 if ( client.acctNum == 0 ) { 
131 printf( "Acount #%d has no information.\n", account ); 
132 } /* end if */ 
133 else { /* update record */ 
134 printf( "%-6d%-16s%-11s%10.2f\n\n", 
135 client.acctNum, client.lastName, 
136 client.firstName, client.balance ); 
137 
138 /* request user to specify transaction */ 
139 printf( "Enter charge ( + ) or payment ( - ): " ); 
140 scanf( "%lf", &transaction ); 
141 client.balance += transaction; /* update record balance */ 
142
```
![](_page_46_Picture_1.jpeg)

```
143 printf( "%-6d%-16s%-11s%10.2f\n", 
144 client.acctNum, client.lastName, 
145 client.firstName, client.balance ); 
146 
147 /* move file pointer to correct record in file */ 
148 fseek( fPtr, ( account - 1 ) * sizeof( struct clientData ), 
149 SEEK_SET ); 
150 
151 /* write updated record over old record in file */ 
152 fwrite( &client, sizeof( struct clientData ), 1, fPtr ); 
153 } /* end else */ 
154 
155 } /* end function updateRecord */ 
156 
157 /* delete an existing record */ 
158 void deleteRecord( FILE *fPtr ) 
159 { 
160 /* create two clientDatas and initialize blankClient */ 
161 struct clientData client; 
162 struct clientData blankClient = { 0, "", "", 0 }; 
163 
164 int accountNum; /* account number */ 
165
```
![](_page_47_Picture_1.jpeg)

```
166 /* obtain number of account to delete */ 
167 printf( "Enter account number to delete (1 - 100): ");
168 scanf( "%d", &accountNum ); 
169 
170 /* move file pointer to correct record in file */ 
171 fseek( fPtr, ( accountNum - 1 ) * sizeof( struct clientData ), 
172 SEEK_SET );
173 
174 /* read record from file */ 
175 fread( &client, sizeof( struct clientData ), 1, fPtr ); 
176 
177 /* display error if record does not exist */ 
178 if ( client.acctNum == 0 ) { 
179 printf( "Account %d does not exist.\n", accountNum ); 
180 } /* end if */ 
181 else { /* delete record */ 
182 
183 /* move file pointer to correct record in file */ 
184 fseek( fPtr, ( accountNum - 1 ) * sizeof( struct clientData ), 
185 SEEK_SET ); 
186 
187 /* replace existing record with blank record */ 
188 fwrite( &blankClient, 
189 Sizeof( struct clientData ), 1, fPtr );
190 } /* end else */ 
191
```
![](_page_48_Picture_1.jpeg)

```
192 } /* end function deleteRecord */ 
193 
194 /* create and insert record */ 
195 void newRecord( FILE *fPtr ) 
196 { 
197 /* create clientData with no information */ 
198 struct clientData client = { 0, "", "", 0.0 }; 
199 
200 int accountNum; /* account number */ 
201 
202 /* obtain number of account to create */ 
203 printf( "Enter new account number ( 1 - 100 ): " ); 
204 scanf( "%d", &accountNum ); 
205 
206 /* move file pointer to correct record in file */ 
207 fseek( fPtr, ( accountNum - 1 ) * sizeof( struct clientData ), 
208 SEEK_SET ); 
209 
210 /* read record from file */ 
211 fread( &client, sizeof( struct clientData ), 1, fPtr ); 
212
```
![](_page_49_Picture_1.jpeg)

```
213 /* display error if account previously exists */ 
214 if ( client.acctNum != 0 ) { 
215 printf( "Account #%d already contains information.\n", 
216 client.acctNum ); 
217 } /* end if */ 
218 else { /* create record */ 
219 
220 /* user enters last name, first name and balance */ 
221 printf( "Enter lastname, firstname, balance\n? " ); 
222 scanf( "%s%s%lf", &client.lastName, &client.firstName, 
223 &client.balance ); 
224 
225 client.acctNum = accountNum; 
226 
227 /* move file pointer to correct record in file */ 
228 fseek( fPtr, ( client.acctNum - 1 ) * 
229 sizeof( struct clientData ), SEEK_SET ); 
230 
231 /* insert record in file */ 
232 fwrite( &client, 
233 Sizeof( struct clientData ), 1, fPtr );
234 } /* end else */ 
235 
236 } /* end function newRecord */ 
237
```
![](_page_50_Picture_1.jpeg)

```
238 /* enable user to input menu choice */ 
239 int enterChoice( void ) 
240 { 
241 int menuChoice; /* variable to store user's choice */ 
242 
243 /* display available options */ 
244 printf( "\nEnter your choice\n" 
245 "1 - store a formatted text file of acounts called\n" 
246 " \"accounts.txt\" for printing\n"
247 "2 - update an account\n" 
248 "3 - add a new account\n" 
249 "4 - delete an account\n" 
250 "5 - end program\n? " ); 
251 
252 scanf( "%d", &menuChoice ); /* receive choice from user */ 
253 
254 return menuChoice; 
255 
256 } /* end function enterChoice */
```
**Outline** 

**fig11\_16.c (11 of 11)**

**After choosing option 1 accounts.txt contains:**

![](_page_52_Picture_76.jpeg)

![](_page_52_Picture_2.jpeg)

```
Program Output
```
**After choosing option 2 accounts.txt contains:**

**Enter account to update ( 1 - 100 ): 37 37 Barker Doug 0.00 Enter charge ( + ) or payment ( - ): +87.99 37 Barker Doug 87.99**

**After choosing option 3 accounts.txt contains:**

```
Enter new account number ( 1 - 100 ): 22
Enter lastname, firstname, balance
? Johnston Sarah 247.45
```